**Zeitschrift:** Ingénieurs et architectes suisses **Band:** 110 (1984) **Heft:** 19

**Sonstiges**

# **Nutzungsbedingungen**

Die ETH-Bibliothek ist die Anbieterin der digitalisierten Zeitschriften. Sie besitzt keine Urheberrechte an den Zeitschriften und ist nicht verantwortlich für deren Inhalte. Die Rechte liegen in der Regel bei den Herausgebern beziehungsweise den externen Rechteinhabern. [Siehe Rechtliche Hinweise.](https://www.e-periodica.ch/digbib/about3?lang=de)

# **Conditions d'utilisation**

L'ETH Library est le fournisseur des revues numérisées. Elle ne détient aucun droit d'auteur sur les revues et n'est pas responsable de leur contenu. En règle générale, les droits sont détenus par les éditeurs ou les détenteurs de droits externes. [Voir Informations légales.](https://www.e-periodica.ch/digbib/about3?lang=fr)

# **Terms of use**

The ETH Library is the provider of the digitised journals. It does not own any copyrights to the journals and is not responsible for their content. The rights usually lie with the publishers or the external rights holders. [See Legal notice.](https://www.e-periodica.ch/digbib/about3?lang=en)

**Download PDF:** 18.05.2025

**ETH-Bibliothek Zürich, E-Periodica, https://www.e-periodica.ch**

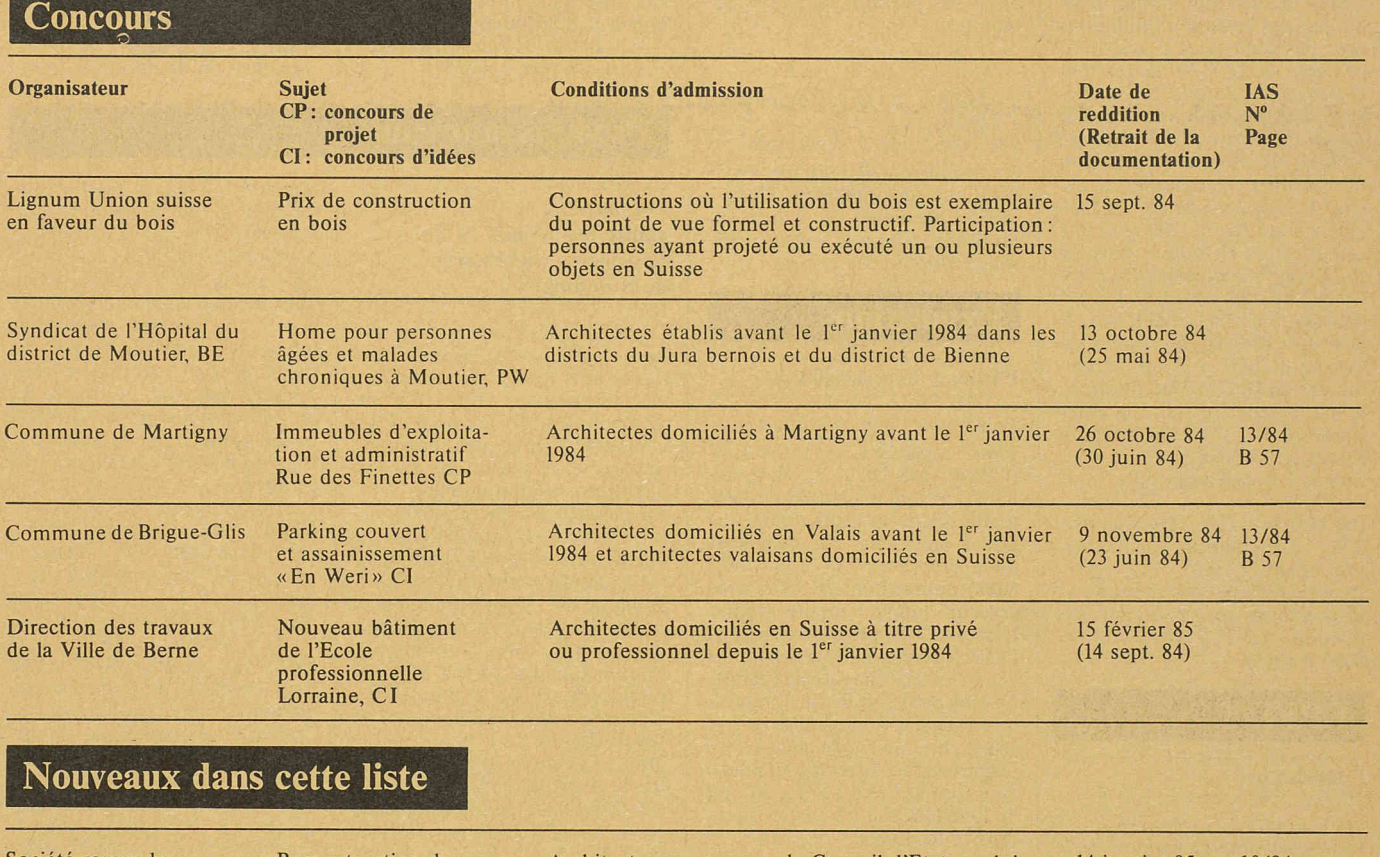

Société romande d'électricité, Clarens Reconstruction du restaurant de la Berneuse (Leysin) CP

Architectes reconnus par le Conseil d'Etat vaudois, <sup>14</sup> janvier 85 10/84 domiciliés ou établis dans le canton de Vaud avant le 1<sup>er</sup> janvier 1984

# Carnet des concours

#### Reconstruction du restaurant de la Berneuse (Leysin)

#### **Ouverture**

La Société des Téléphériques de Leysin SA ouvre un concours d'architecture (projet) pour la reconstruction du restaurant de la Berneuse, sur le territoire de la commune de Leysin. Le concours est ouvert à tous les

architectes reconnus par le Cond'Etat vaudois, domiciliés ou établis dans le canton de Vaud depuis le 1<sup>er</sup> janvier 1984. Les personnes désirant participer

# Congrès

#### Conservation et restauration du patrimoine architectural

#### Genève, septembre 1984

Pendant la durée de l'exposition consacrée au transfert à Ballenberg de la ferme genevoise, quatre conférences-débats sont organisées dans la salle de réunion du Centre commercial de Balexert. Destinées à mieux faire connaître les méthodes et moyens actuels utilisés pour la protection du patrimoine architectural, ces conférences s'adressent aux lieux concernés (architectes, ingénieurs, entrepreneurs), ainsi qu'à toute autre personne intéressée.

1984, à 18 heures.

ment.

Mardi <sup>18</sup> septembre 1984 à 18 heures :

Science et technologie au service de la restauration, par M. Vinicio Furlan, professeur, directeur du Laboratoire de conservation de la pierre, de l'Ecole polytechnique fédérale de Lausanne.

au concours peuvent prendre connaissance du règlement-programme et s'inscrire auprès de la Société Romande d'Electricité, 1815 Clarens, M. Jean-Jacques Martin, président STL (tél. 021/ 641111), du mardi 18 septembre 1984 au vendredi 28 septembre

Lors de l'inscription, le règlement et le programme seront remis aux concurrents contre versement d'un dépôt de Fr. 300. cette somme sera remboursée à ceux qui rendront pour le 14 janvier 1985 un projet admis au juge-

#### Mardi 25 septembre 1984 à 18 heures

L'analyse matérielle des crépis et des matériaux pierreux, par MM. Théo-A. Hermanes, restaurateur, atelier Crephart, Genève, R. Pancella, du Laboratoire de conservation de la pierre de l'EPFL. Les quatre conférences seront suivies d'une discussion. Elles auront lieu dans la salle de conférences du Centre commercial de Balexert.

## V<sup>es</sup> Rencontres solaires suisses

### Sierre, 26-29 septembre 1984

Au programme de ces journées, deux manifestations:

Atelier d'architecture solaire, du 26 au 28 septembre, organisé par le Groupe de recherche en énergie solaire de l'Ecole technique fédérale de Lausanne <sup>à</sup> l'Hôtel Europe <sup>à</sup> Sierre, et

— Journée publique « Agricultuet énergie» (Des serres solaipour qui? pourquoi?) le 29 septembre 1984 <sup>à</sup> 9 heures à La Sacoche, Sierre.

Les frais de participation s'élè<sup>à</sup> Fr. 280.— pour les trois jours, y compris les cours, les exercices, la documentation complète et les cafés durant les pauses.

Nombre de participants limité. Programme, renseignements et inscriptions: Pour les questions d'organisation: Office du tourisde Sierre, tél. 027/55 8535 (M. Bagnoud). Pour les questions didactiques: EPFL-GRES,<br>tél. 021/4711111 (professeur Faist ou N. Köhler).

#### Fonçage hydraulique « pousse-tube »

#### Bienne, 23-24 octobre 1984

C'est le thème de la journée d'étude incluant la présentation de cette méthode de construction et l'introduction à la nouvelle norme SIA 195. Elle sera plétée par une visite de chantiers de fonçage hydraulique dans la région de Berne, le mercredi 24 octobre 1984.

#### But de la journée

Lancé il y a vingt-cinq ans, le fonçage hydraulique est une méthode de travail de plus en plus utilisée pour la construction de canalisations, conduites, sous-voies et autres, particulièrement en lieu urbain. C'est une des raisons qui ont conduit <sup>à</sup> l'établissement de la nouvelle norme SIA <sup>195</sup> (édition 1.2.84), qui fournit les bases nécessaires à l'exécution correcte de tels travaux.

L'objectif de la journée est de senter à tous les intéressés maîtres d'ouvrages (en particulier offices des constructions cantonaux et communaux), bureaux d'études d'ingénieurs et entreprises - la méthode du fonçage hydraulique et ses possibilités d'application.

Le programme comprend les exnosés suivants et discussions: Die Technik des Pressvortriebes, W. Krebs ; Fonçage hydraulique : projet et direction de travaux, M. Odier; Die Ausschreibung, Rapportierung und Abrechnung des Pressvortriebes, E. Lambrigger; Berechnung und Bemessung der Vortriebselemente, Dr. W. Heierli; Vortriebselemente, Material und Herstellung, E. Zwahlen ; Stand und Entwicklung der rätetechnik für die Ausführung des Pressvortriebes, R. de Boer; Exemples d'exécution : Exemple I: Lausanne. Liaison CHUV-Maternité,  $\phi$  3000 mm, longueur 90 m, passage sous des fondations avec des tolérances d'exécution très serrées, D' F. Vuilleumier et T. Duplessis ; Beispiel II : Porrentruy. Pressvortrieb mit wasserabsenkung, E. Campana; Beispiel III: Zürich. Rohrkulisse für Hauptwasserleitung Lang-<br>strasse; Pressvortrieb  $\phi$ 2000 Pressvortrieb mm, Länge 200 m (200 m sekreuzung), H. Koller; Beispiel IV : Bern. Probleme des Pressvortriebes in städtischen Gebieten, aus der Sicht des Bauherrn, P. Würgler; Projekt einer Hauptkanalisation mit grossem Durchmesser im Gebiet Mattenhof, J.-R Marchand; Ausführung eines Pressvortriebes Ø 2500 mm mit Kurve, E. Lambrigger. Finance de participation:

 $Fr. 190 -$ 

(membres GTS 150.-, SIA  $170 -$ , y compris documentation, repas et café.

Renseignements, programme et inscriptions au secrétariat néral de la SIA, case postale, 8039 Zurich.

# EPFL

#### **Conférences**

Les courants du Léman — Leurs fluctuations à grande échelle Cet exposé sera présenté le 18 septembre à <sup>11</sup> heures, en la salle Al <sup>416</sup> du bâtiment de génie civil de l'EPFL, par M. Martin Bohle-Carbonell, du Laboratoire d'hydraulique. Entrée libre.

# Expositions

#### Exposition chauffage sanitaire

La Maison Accum SA, de Gossau/ ZH va <sup>à</sup> la rencontre de ses clients en organisant une exposition nérante dans une voiture des CFF. Outre les dernières nouveautés Accum dans le domaine des chauffe-eau et du chauffage des locaux, on y verra un exemple de configuration d'ordinateur utilisé pour le dimensionnement optimal des installations. Les visiteurs participeront à une loterie dont les prix sont trois bons d'achat de 3000, 1500 et 500 francs ; en outre, une loterie buera dans chaque gare un bon d'achat de 100 francs.

Dates de passage en Suisse mande

- Fribourg, mardi 25 septem-<br>hre:
- Morges, mercredi 26 septem-<br>bre;
- Sion, jeudi 27 septembre.

Nul doute que de nombreux tallateurs, chauffagistes, électriciens, ingénieurs et architectes rendront visite à la voiture CFF rouge affrétée par Accum.

# **Expositions**

### Philips à la Swissdata 84

Programme de micro-ordinateurs Trois systèmes d'exploitation (CP/M, MS-DOS et Système UCSD p) sont maintenant implémentés dans les ordinateurs portables compacts qui disposent<br>d'un processeur 16 bits (Intel 8088) supplémentaire. Un cesseur supplémentaire donne l'accès <sup>à</sup> des programmes MS-DOS, travaillant en CP/M sur veau 8 bits comme disque RAM. La plus petite unité du système a une capacité floppy-disk de  $2 \times$ 160 k; une autre exécution emmagasine  $2 \times 640$  K; le plus grand type compact (P 2015) est équipé de  $1 \times 640$  K et d'un disque rigide intégré de <sup>10</sup> MB.

Le dernier ordinateur personnel, le P 3100 Philips, est intégralement compatible avec IBM et apparaît pour la première fois en Suisse.

#### Nouveautés : transmission de données

La série de modems Codex 2600 est présentée pour la première fois en Suisse. Les caractéristiques clés sont : Trellis Coded Modulation, transmission jusqu'à 16800 bps, tableau de contrôle pour configuration et test du modem local et du modem tant. Options: multiplexeur à<br>6 canaux, DSC, convertisseur asynch/synch (photo ci-dessous). Une nouvelle présentation est aussi celle du Port Selector DBX 700. Il s'agit d'un Data PABX pour 1000 canaux avec <sup>16</sup> Mbps. L'établissement de la communication est fait par l'usager pour chaque Port.

Le digitalisateur de parole TSP 1000 transmet des communications téléphoniques à qualité élevée sur des lignes de données de 2400 bps.

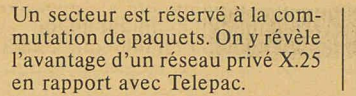

Halle 13, stand 341: micro-ordinateurs. Halle 13, stand 225 transmission de données.

# Produits nouveaux

#### Du nouveau

contre les assauts de l'hiver Les poêles-cheminées de Scandinavie

Depuis toujours nos amis nordiques connaissent le problème des grands froids d'hiver, et ont compris que les poêles étaient une solution de production de chaleur beaucoup plus efficace et de loin plus économique que les cheminées traditionnelles.

En Suisse, les recherches en port avec les installations de chauffage à bois ou <sup>à</sup> charbon se sont pratiquement arrêtées avec la venue du pétrole, alors d'une utilisation beaucoup plus simple, plus propre et plus économique. Pour beaucoup de gens, le poêle représente cette image jaunie d'autrefois de la vieille pipe ronflante dans le coin d'une pièce, dont le tuyau serpentait au fond, et sur laquelle était posée une bouilloire de zinc blanchie par le calcaire.

Pour les gens du nord, ce mot <sup>a</sup> un autre sens, car ils n'ont jamais cessé leurs investigations dans ce domaine, et aujourd'hui, ils nous mettent à disposition des appareils dont l'esthétique a évolué avec le goût et la demande des nérations successives, et d'une efficacité redoutable contre le froid.

Ces poêles présentent des éléments pratiques incontestables, notamment par leur mobilité en cas de déménagement ou par leur installation d'une extrême plicité. Mais le réel intérêt de ces cheminées, c'est d'offrir la vision

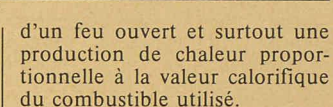

En grandes lignes la construction d'un appareil de bonne qualité se présente de la manière suivante : le foyer est muni de briques réfractaires et d'une grille de fonte mobile, que l'on pourra agiter lors de combustion de charbon ou de briquettes, sous laquelle se trouve un tiroir récupérateur de cendres.

Autour du foyer, une tôle d'acier de 4 à 8 mm. constitue la structure principale du poêle, sur laquelle vient s'ajouter le manteau, également en acier, qui prendra sa place à environ 3 cm de la tôle primaire. Cet espace vide permet la convection de l'air réchauffé le long des parois du foyer, qui sort par gravitation thermique par des orifices situés sur la partie rieure de l'appareil, tandis que l'air frais de la pièce est aspiré par dépression dans des ouvertures placées en dessous du cendrier. Ce mouvement naturel répartissant régulièrement la chaleur dans l'espace permet le rendeoptimal de la cheminée. La capacité de chauffe de tels appareils se situe entre 110 et 340 m<sup>3</sup> selon les modèles (7 <sup>à</sup> 18,5 kW), les prix entre Fr. 2200.— et Fr. 4600.— c'est-à-dire pratiquement moitié d'une usuelle.

Les installateurs régionaux renseigneront volontiers sur ces gammes de produits venus du froid.

4.88

M. M.

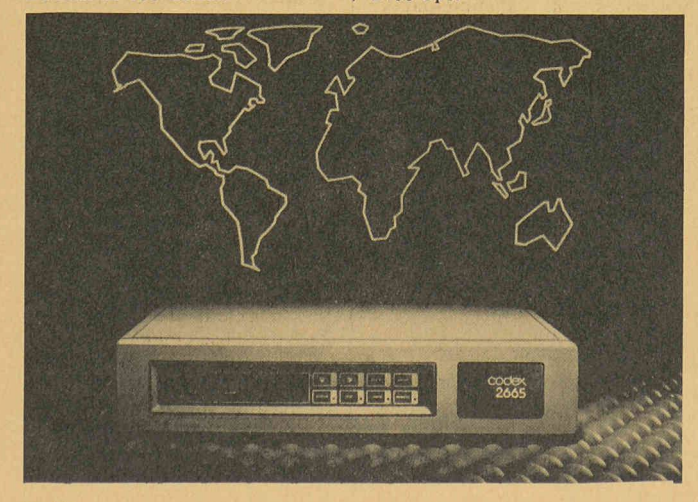

# Industrie et technique

#### Les centres d'enseignement guide d'IBM, une nouvelle approche de la formation

Investir dans la compétence

Dans notre monde économique en plein bouleversement, l'ordinateur est devenu le moteur du développement des entreprises. Instrument d'information et de gestion, il conditionne directement leur avenir en les aidant à maîtriser le changement et <sup>à</sup> duire l'innovation. C'est pourquoi il entre aujourd'hui dans des entreprises toujours plus petites. Mais celles-ci ne peuvent en bénéficier vraiment que dans la mesure de leur compétence à s'en servir, c'est-à-dire de la formation de leur personnel.

Or l'implantation de l'ordinateur dans les petites entreprises pose dans ce domaine des problèmes particuliers. Elles ne disposent pour la plupart ni d'informaticiens ni de plusieurs personnes remplissant les mêmes fonctions et pouvant, par conséquent, être assez facilement libérées pour suivre des cours. De plus, leurs employés appelés <sup>à</sup> s'occuper de l'ordinateur en ont une connaissance préalable très variable.

Comment ces entreprises peuvent-elles dès lors relever le défi éducatif de l'informatique?

# Répondre aux besoins éducatifs des petites et moyennes entreprises

Souhaitant que ses clients puissent tirer le meilleur parti possible des matériels et des logiciels qu'elle leur vend, IBM s'est toujours sentie concernée par leur formation. Elle <sup>a</sup> donc cherché <sup>à</sup> relever le gant en adaptant dans ce cas non seulement ses cours, comme elle le fait chaque fois que l'évolution de l'informatique l'impose, mais encore ses méthodes pédagogiques.

Il fallait : que les cours n'aient pas lieu <sup>à</sup> des dates déterminées ; que l'environnement soit particulièrement favorable; que les «élèves» n'aient pas à pâtir des connaissances d'autres participants; que leur intérêt soit sans cesse soutenu. En d'autres termes, il s'agissait de fournir, dans des conditions agréables, un gnement «à la carte», permettant <sup>à</sup> chacun de suivre les cours dont il <sup>a</sup> besoin, quand il le souhaite et <sup>à</sup> la cadence qui lui convient.

C'est de la satisfaction de ces gences que sont nés les Centres d'enseignement guidé (CEG).

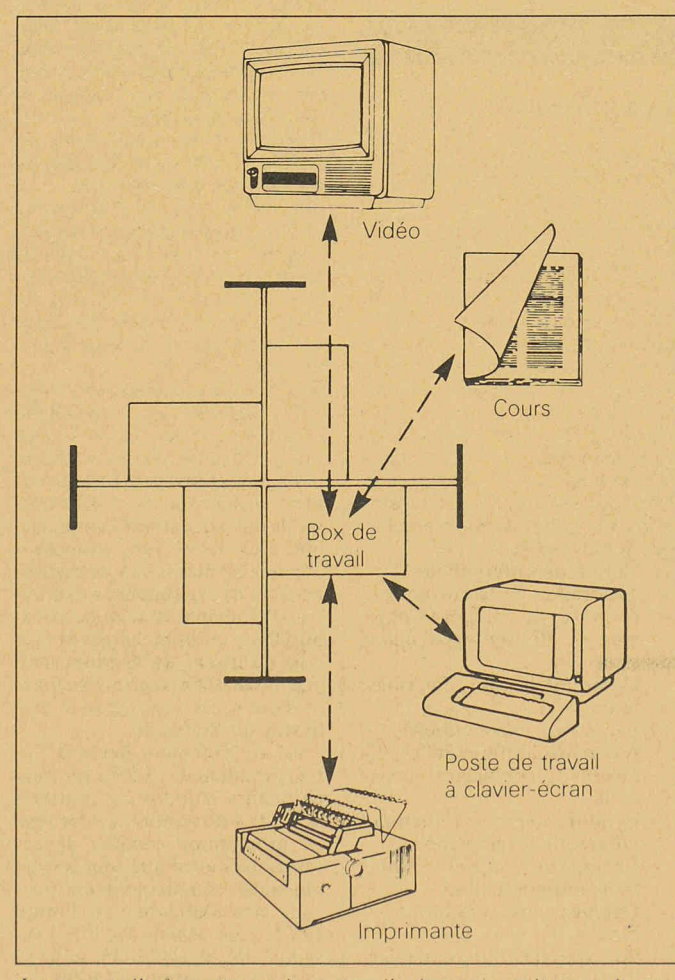

Instrument d'information et de gestion, l'ordinateur conditionne directement l'avenir des entreprises, quelle que soit leur taille. IBM a mis au point une méthode d'éducation qui satisfait les besoins de formation de celles qui ne disposent ni d'informaticiens ni d'un personnel nombreux pouvant être facilement libéré pour suivre des cours magistraux donnés <sup>à</sup> dates fixes. Elle est appliquée par ses Centres d'enseignement guidé. Celui de<br>Lausanne, ouvert le l<sup>er</sup> septembre 1983, dispose de tous les niveaux de formation nécessaires à la maîtrise totale des Systèmes IBM 34 et IBM 36.

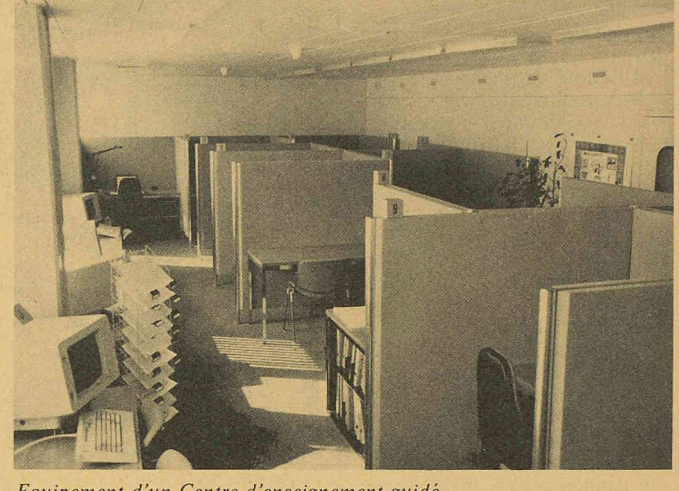

Equipement d'un Centre d'enseignement guidé.

### Une formation agréable

Un CEG est conçu pour offrir des conditions d'étude optimales. Il est aménagé en petites salles individuelles et confortables, favorisant la concentration. Il dispose de moyens didactiques modernes : manuels, vidéodisques, claviers-écrans et imprimantes d'ordinateur. Ses salles de lecture sont séparées de celles de pratique, ce qui permet d'utiliser ses diverses ressources de manière dynamique.

Il est placé sous la responsabilité d'une conseillère pédagogique, chargée de l'accueil et toujours prête à répondre aux questions et à prendre les initiatives nécessaires pour que les élèves mettent<br>leur temps d'étude pleinement à profit. Sa présence et sa constante disponibilité renforcent leur confiance.

#### Une formation efficace

Pour beaucoup de futurs utilisateurs de petits ordinateurs, l'informatique est nouvelle, le temps de l'école, éloigné. Chaque élève doit pouvoir apprendre <sup>à</sup> son rythme, en fonction de ses naissances, de son expérience et de ses besoins.

Un cours d'enseignement guidé est composé d'une série de dules d'une durée d'étude de trois <sup>à</sup> quatre heures et traitant de sujets se complétant les uns les autres. Chaque module forme lui aussi un tout logique comprenant un exposé de ses objectifs, de son déroulement, des instructions, des exemples et des exerci-Il fournit aussi des indicaprécises sur le niveau de connaissances <sup>à</sup> atteindre et une méthode de contrôle. Tout élève est donc en mesure de déterminer s'il doit l'étudier ou s'il en connaît déjà la matière par une autre voie et peut, dans ce cas, passer directement au test final et au module suivant.

L'enseignement proprement dit commence par une courte lecture, suivie d'une mise en pratique immédiate. Le résumé des sujets se fait généralement par disque et les exercices, à l'aide d'un clavier-écran et d'une mante d'ordinateur analogues à ceux que l'élève est appelé à utiliser dans son entreprise. Les résultats du test qui clôt les modu-

les sont examinés avec la conseillère pédagogique.

passages fréquents de la théorie <sup>à</sup> la pratique et les gements de moyens didactiques qu'ils entraînent favorisent une concentration et une efficacité maximales. Même les exercices s'effectuent au rythme de l'élève, qui, connaissant en tout temps quelles sont les matières qu'il mine et les faiblesses qu'il doit combler, peut à volonté les répéter totalement ou partiellement. La discussion du test final avec la conseillère pédagogique permet de corriger les erreurs de compréhension, qui risqueraient de faire perdre du temps <sup>à</sup> l'élève dans la suite de son cours

La formation s'achève par une session d'une journée réunissant plusieurs élèves et un informatiexpérimenté. La matinée sert <sup>à</sup> répondre aux dernières questions, <sup>à</sup> dissiper les derniers doutes. Elle est suivie d'un aprèsmidi d'exercices généraux ayant pour but de vérifier l'efficacité des connaissances acquises.

#### Une formation complète

Du simple utilisateur de terminal l'analyste-programmeur, les CEG IBM dispensent déjà tous les niveaux de formation nécessaires à la maîtrise totale des Systèmes IBM 34 et IBM 36, et bientôt sans doute, IBM 38. Le débutant peut arriver en n'ayant pas de notions d'informatique et suivre successivement toutes les étapes.

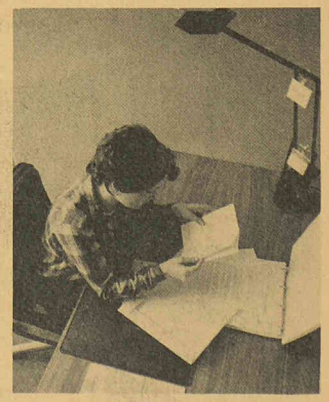

Tout élève d'un CEG IBM dispose d'une petite salle individuelle et confortable qui favorise la concentration. Il peut y étudier à son rythme, sans être dérangé.

#### Conclusion

La pertinence de la méthode réside, par rapport à l'enseignement traditionnel, dans le fait que l'élè-<br>ve est toujours actif. Elle se caractérise avant tout par sa structure : la progression contrôlée, qui garantit l'assimilation totale d'un module avant l'étude du suivant. Tout, dans le centre, concourant par ailleurs à favoriser une formation rapide en entretenant un niveau de réceptivité optimal (espaces de travail individuels insonorisés, matériels nécessaires à portée de la main, fractionnement en demi-journées de trois heures), l'élève acquiert peu à peu le sentiment justifié d'un accomplissement personnel. A la fin d'un cours, il <sup>a</sup> non seulement étendu ses connaissances, mais encore «appris à apprendre».

#### Les CEG de Suisse

IBM Suisse <sup>a</sup> créé l'an passé deux CEG, l'un <sup>à</sup> Zurich et l'autre <sup>à</sup> Lausanne, en vue de couvrir les besoins de formation de ses clients. Ils sont également verts aux particuliers.

Les places s'y retiennent par inscription en fonction des besoins et des possibilités personnels de chacun. L'unité de réservation et de facturation est la demi-journée de trois heures, d'un coût de 125 francs.

Mis au point et testés aux Etats-Unis, les différents cours proposés dans notre pays ont été traduits respectivement en Allemagne et en France, où il existe également des CEG IBM, ainsi qu'en Angleterre, en Autriche et en Italie.

IBM Suisse Service d'information Général-Guisan quai 26 8002 Zurich Tél. 01/2072111.

#### Gaznat SA : prête à répondre à une demande accrue de gaz naturel

L'assemblée générale ordinaire des actionnaires de Gaznat SA, société fondée en 1968 et devenue opérationnelle en 1974 pour assurer l'approvisionnement et le transport du gaz naturel en Suisromande, s'est tenue à Lausanne lundi 25 juin 1984 sous la prési-

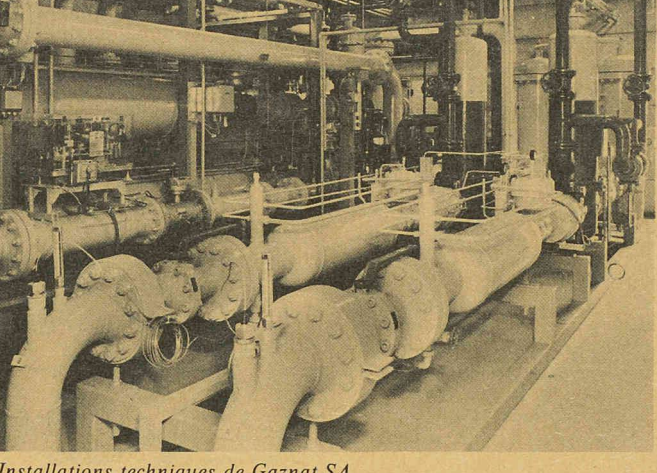

que sa facilité d'utilisation et de réglage, M. Giorgis <sup>a</sup> mentionné que cette énergie était disponible en quantités suffisantes, à des prix concurrentiels et à très long terme. Aussi, estime-t-il qu'un recours accru au gaz naturel, qui n'émet pratiquement pas d'anhydrides sulfureux, en substitution à d'autres énergies moins favorisées dans ce domaine, comme le pétrole, offre une solution efficace et immédiatement disponible à l'assainissement de l'atmosphère et à la protection de nos forêts.

Bibliographie

collection.

rieur.

tants.

locales.

Calcul différentiel : exercices par *B. El Mabsout.*  $-1$  vol. 16  $\times$ <br>24 cm 168 pages Editions Mas. 24 cm, <sup>168</sup> pages. Editions Masson, Paris, 1984. Prix: FF. 75.-. Cet ouvrage contient une collection d'exercices de calcul différentiel. Il se base sur le livre de cours «Calcul différentiel» de M. A. Avez, paru dans la même

Pour des raisons pédagogiques, l'ouvrage se divise en trois parties: énoncés, indications, solutions. La deuxième partie contient des suggestions concernant les démarches <sup>à</sup> suivre pour résoudre les exercices. Ces derniers suivent la division en chapitres du livre de A. Avez Notion de différentielle. — Théorèmes de la moyenne. — Notions de difféomorphismes - Résolution d'équa-<br>tions. Différentielles d'ordre supé-

> Fonctions exponentielles Equations différentielles, néaires à coefficients cons-

— Produit intégral - Equations différentielles linéaires. - Champs de vecteurs - Equations différentielles. — Conjugaisons et coordonnées

Sous-variétés différentiables. Calcul des variations.

Installations techniques de Gaznat SA.

dence de M. Eric Giorgis. A cette occasion, les actionnaires ont pris connaissance avec intérêt des rapports relatifs aux comptes et <sup>à</sup> la gestion de la société pour l'exercice 1983, qui <sup>a</sup> enregistré un nouvel accroissement important des ventes de gaz de 12,4%. Ils les ont approuvés en décidant le versement d'un dividende changé de 6%.

Au cours de son traditionnel tour d'horizon, le président a relevé le très important développement qu'a connu l'industrie gazière romande en l'espace de dix ans, c'est-à-dire depuis l'introduction du gaz naturel en 1974. Il a en outre rappelé les différentes étapes de la mise en place d'un réseau romand de transport de 442 km en forme d'étoile <sup>à</sup> <sup>3</sup> branches, seau intégré au dense système de transport du gaz qui recouvre l'Europe entière. Il <sup>a</sup> également souligné que l'industrie gazière helvétique et romande s'est hissée aux mêmes niveaux technologique et d'infrastructure que ses voisines européennes, qu'elle <sup>a</sup> su diversifier très largement ses sources d'approvisionnement et ses voies de transport et qu'elle contribue déjà, de façon prépondérante, à la réduction de la dépendance de notre pays vis-à-vis du pétrole. Il en est d'ailleurs sulté une extraordinaire croissance des fournitures de Gaznat qui ont presque quadruplé en dix ans, pour atteindre 4434 millions de kWh en 1983.

Mettant par ailleurs en évidence la propreté du gaz naturel, ainsi

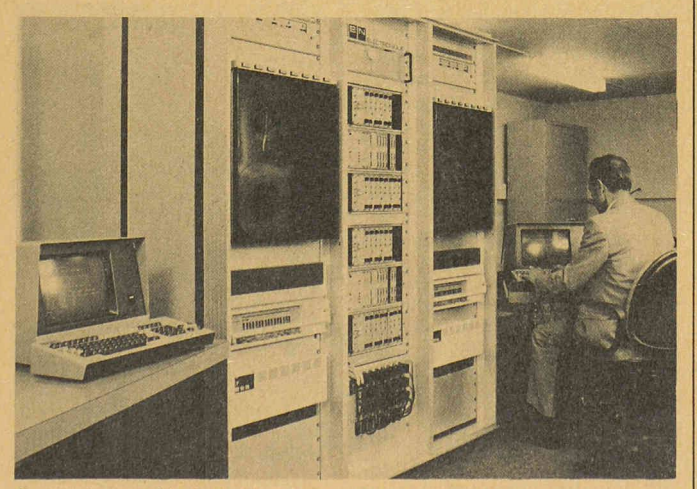

Centre de contrôle de la distribution du gaz naturel.

# DIVERS Ingénieurs et architectes suisses n" <sup>19</sup> <sup>13</sup> septembre 1984

# EPFL

# Forum EPFL  $-2^e$  édition

Des postes pour des diplômés EPFL — Des diplômés EPFL pour des postes!

8 et 9 novembre 1984

Le succès rencontré l'an dernier par le premier Forum EPFL (on y <sup>a</sup> dénombré une cinquantaine d'entreprises) a encouragé la nior Enterprise des étudiants de l'Ecole <sup>à</sup> récidiver cet automne. Le Forum EPFL est une occasion unique de rencontres et de communication entre étudiants et industriels. Un grand nombre d'activités ont été prévues pour faciliter les échanges d'idées dant ces deux jours. Le cycle de conférences de la première matinée offre de nombreux sujets de réflexion. Elles suscitent des versations animées pendant le déjeuner-contact où industriels et étudiants sont placés selon leurs affinités. L'après-midi est consacré <sup>à</sup> des discussions plus techniques. Une exposition de projets de diplôme est présentée aux visiteurs du forum.

Ceux-ci peuvent également présenter leur société ainsi que les produits qu'elle fabrique. A cet effet, des tables et des panneaux d'affichage permettant de réaliser un stand d'exposition sont prévus. Ces articles peuvent être réservés lors de l'inscription. Si des besoins en énergie sont cessaires à la constitution du stand, ils doivent être spécifiés au moment de la réservation.

Des visites de laboratoire de l'école sont organisées et présentées par des étudiants y réalisant leurs projets de diplôme. Des settes vidéo sur les matières enseignées à l'école sont projetées pendant toute la durée de la nifestation

La deuxième journée est consa<sup>à</sup> l'emploi. Un ou plusieurs boxes d'entretien peuvent être mis à la disposition des représentants des entreprises. Ils peuvent recevoir ainsi tous les diplômants qu'ils ont sélectionnés au préalable. Des salles sont proposées aux représentants des entreprises pour qu'ils expliquent à des groupes d'étudiants le type de collaborateurs qu'ils recherchent et le type de travail qu'ils proposent. Tout le matériel audio-visuel cessaire à ces exposés peut être fourni sur demande.

C'est au professeur Bernard toz, président de l'EPFL, qu'il appartiendra d'ouvrir ces journées le jeudi 8 novembre, à 9 heures. Le programme complet de ces rencontres ainsi que tout gnement complémentaire peuêtre demandés au Forum EPFL, case postale 32, 1015 Lausanne, tél. 021/472035, 4743 50 ou 471111 (central de l'EPFL).

# Documentation générale

Pas de documentation générale dans ce numéro.